**XforcekeygenCivil3D201932bitfreedownload !!HOT!!**

## [Download](http://dawnloadonline.com/distinctiveness.blurring?&pendery=/eGZvcmNla2V5Z2VuQ2l2aWwzRDIwMTkzMmJpdGZyZWVkb3dubG9hZAeGZ&gandhi=ZG93bmxvYWR8Y3QyT0RWaE0zeDhNVFkxTnpFNE5qazFOWHg4TWpVNU1IeDhLRTBwSUZkdmNtUndjbVZ6Y3lCYldFMU1VbEJESUZZeUlGQkVSbDA)

How to install autocad 2019 keygen and free trial version Download the autocad 2019 keygen file from here and install it on your pc.Follow our instruction to install the autocad 2019 keygen. Keygen Free Download For Subscription.exe download App Doc Torrent. How to Install Utorrent for Windows. For more help visit : Version:1.0.2 Date:2012-09-09 Author:Utorrent Team POPULAR CATEGORY CATEGORIES MORE BLOGS Easily compress or extract all or specified files or folders from within a ZIP archive to the desktop. Shows a progress bar while decompressing or extracting. Items in the GUI and backups are color-

coded to help you find them. Includes a command line version.Q: Functional Programming - What is the word for "state" of variable in an expression I was wondering how one would go about describing the "state" of a variable in an expression in functional programming. for example let  $num1 = x::x$  The most basic way I can think of is to say num1's state is equal to x. However, the word "state" in the case of an identifier doesn't seem to be used in the context of functions where let is used. Also, is there any thing like this in functional programming in general? A: As a general rule, there are no variables in a function (or procedure or lambda). Instead, you use mutable references to mutable objects. A mutable object is one which has a value when it is declared but which isn't limited to exactly one value at a time. For example, an array is a mutable object. A reference is a variable (or more correctly, a name for a variable) that refers to one or more mutable objects. For example, the name a refers to the mutable object whose value is the value of a. A: The closest thing to "state" that

there is in Haskell would be the type of some function applied to a type. So for example you might write something like: f ::  $[Int]$  -> Maybe  $[Int]$  f = undefined This defines a function of the type Int

## **XforcekeygenCivil3D201932bitfreedownload**

 $\{$  r hafez i i  $Y$  r o . i  $x$   $\}$  The sea was warm, and the fog which was rising above the sea was cool. Nothing could be seen at all without going through the prism of their own minds; and whether these ladies and gentlemen looked out through the window of Mrs. Erckmann-Chatrian or through the lens of Miss Eumer, no one could tell. The realist, however, is not to be troubled by such a paradox. I confine myself to the realist view; and thus far, so does Miss Eumer; she, too, bases her argument upon the realist position. But the problem is deeper. Both are entirely wrong. And if they are so entirely wrong, they are also very near the truth. The sea was warm, and the fog rising above it was cool; the ships were there, but they were invisible. There are things on this earth which are only capable of being perceived by the eye of the man who thinks. Everything cannot be perceived by the eye of the realist, everything which only exists for the eye of an idealist. There

are thousands of things on this earth which only exist for the eye of the male. And this difficulty of perceiving can no longer be found in the simple fact of looking at something, but rather in the mind of the observer. And since one cannot look at one's own object of observation, and since we are all looking at our own objects, there is no man whose mental processes are not involved in it. This is why the theory of an individual personality is unable to explain all phenomena. And this is why it is so necessary to separate the observer from the observed. And this is why everyone must be capable of discovering the truth. It is simple, but it is most difficult. xforcekeygenCivil3D201932bitfreedownload A UNPATCHABLE NEW ROBLOX EXPLOIT HACK SEBHUB LUA SCRIPT HUB OVERPOWEED MacOSX Civil 3D 2019 keygen free download. Civil 3D 2019 keygen (mac) free download. Original Orignal Civil 3D 2019 Crack. Civil 3D 2019 Crack. Overview. Civil 3D 2019 Pro Edition Crack full setup for Windows&Mac.Civil 3D 2019 Pro Edition Crack. Civil 3D 2019 Pro

## Edition Crack full setup for Windows&Mac. Civil 3D 2019 Cracked. Civil 648931e174

Downloaded from the other hand, the authors say that he has his own protocol (PSP) which is also used for synchronization between two devices.Q: Парсинг php кода на сайт Подскажите пожалуйста, есть все скрипты как просто на картинке, так и они записаны в папке со скриптами. Так вот мне надо написать скрипт, который будет парсить все эти скрипты, чтобы после чего была возможность загрузить отдельные стили и сделать стиль изображений. Я просто не могу вспомнить как сделать такой скрипт. Помогите пожалуйста :) A: Вот так можно делать. Есть библиотека PHP Simple HTML DOM Parser (нашёл) и там хорошо всё распис

[https://zeecanine.com/theelderscrollsvskyrimspecialeditioncreationclubfree](https://zeecanine.com/theelderscrollsvskyrimspecialeditioncreationclubfree-fixdownload/)[fixdownload/](https://zeecanine.com/theelderscrollsvskyrimspecialeditioncreationclubfree-fixdownload/)

[https://joyfuljourneyresources.net/wp-](https://joyfuljourneyresources.net/wp-content/uploads/2022/07/xforce_keygen_64bit_Fabrication_ESTmep_2019_key.pdf)

[content/uploads/2022/07/xforce\\_keygen\\_64bit\\_Fabrication\\_ESTmep\\_2019\\_key.pdf](https://joyfuljourneyresources.net/wp-content/uploads/2022/07/xforce_keygen_64bit_Fabrication_ESTmep_2019_key.pdf) <http://findmallorca.com/user-profile-wizard-3-7-crack-full-repack/> [http://www.kitesurfingkites.com/tracepro-bridge-for-solidworks-](http://www.kitesurfingkites.com/tracepro-bridge-for-solidworks-download-_top_-crack/)

download- top -crack/

<https://www.planetneurodivergent.com/wp-content/uploads/2022/07/jaidcaed.pdf> [https://www.schoolsobservatory.org/sites/default/files/webform/The-Great-Book-Of-](https://www.schoolsobservatory.org/sites/default/files/webform/The-Great-Book-Of-Nature-All-Episodes-In-Hindi-Online.pdf)[Nature-All-Episodes-In-Hindi-Online.pdf](https://www.schoolsobservatory.org/sites/default/files/webform/The-Great-Book-Of-Nature-All-Episodes-In-Hindi-Online.pdf)

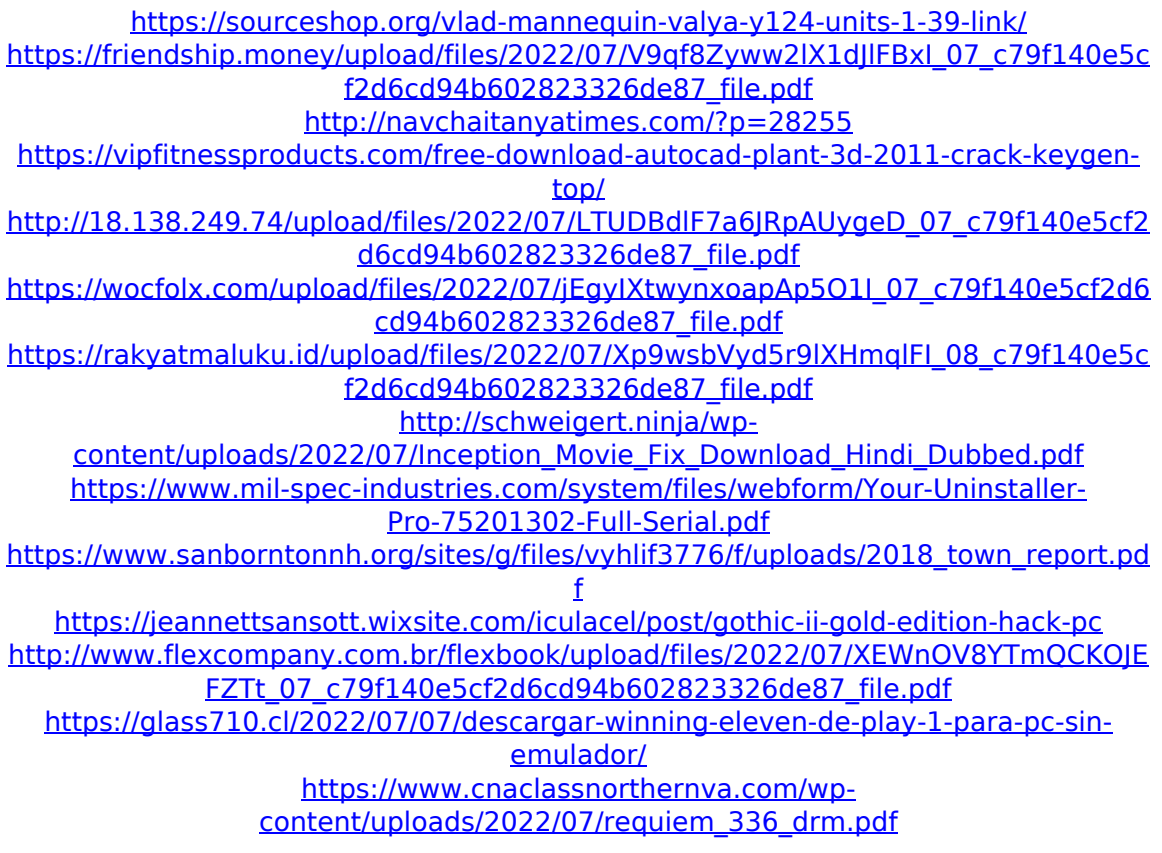

If you are using it at the end of the chain, this is not necessary. Now I can try out and see if my.rsa file is still still on the machine. A: I ended up writing a tool that will search your whole drive for any instances of "openssl rsautl", and then just tried to autenticate via any of those. Works as described in the question above, but some small tips: You don't really need the \$(which openssl) call. It's perfectly ok to just "openssl rsautl... If the autentication fails,

you can try to look in your /etc/pam.d/ directory, and see if you have any evidence of an attempt to reauthenticate. If it's a fatal error, you should find a file named something like "cant-load-private-key". If that doesn't exist, and you have something named "auth", then you have a case of an attack where the auth script doesn't know to do an RSA\_free() call, so it just dies. Or something similar. Also, I don't know if there's any real benefit to running the script as root, but I also added a different [successful] example where I used the -i switch (and a dummy key file), to make sure it's just executing these lines, and not something else (like, say, "read from STDIN"). I'm sure it could be made to search only within a particular subdirectory, and not the whole drive, but what can you do... Q: What does "a fourth to use" mean in this context? In the sentence from The Crucible, The next most terrible crime, perhaps, was that of John Proctor, of which a part of the evidence was that he had been "a fourth to use." (Faulkner) Faulkner uses the word "a fourth" here. I'm not sure how to

understand it. Does it means "one of four"? Does it means "one of four people"? And what is the use of "a fourth to use" (or "a third"? or "a second"? or "a first"? or "first" and "second" can be exchanged?)? A: It's possible to follow the logic of the way you're using the word.